### CSI62 Operating Systems and Systems Programming Lecture 3

### Processes (con't), Fork, System Calls

January 28<sup>th</sup>, 2020 Prof. John Kubiatowicz http://cs162.eecs.Berkeley.edu

Acknowledgments: Lecture slides are from the Operating Systems course taught by John Kubiatowicz at Berkeley, with few minor updates/changes. When slides are obtained from other sources, a reference will be noted on the bottom of that slide, in which case a full list of references is provided on the last slide.

## Recall: Four Fundamental OS Concepts

- Thread: Execution Context
  - Fully describes program state
  - Program Counter, Registers, Execution Flags, Stack
- Address space (with or w/o translation)
  - Set of memory addresses accessible to program (for read or write)
  - May be distinct from memory space of the physical machine (in which case programs operate in a virtual address space)
- Process: an instance of a running program
  - Protected Address Space + One or more Threads
- Dual mode operation / Protection
  - Only the "system" has the ability to access certain resources
  - Combined with translation, isolates programs from each other and the OS from programs

#### Recall: OS Bottom Line: Run Programs

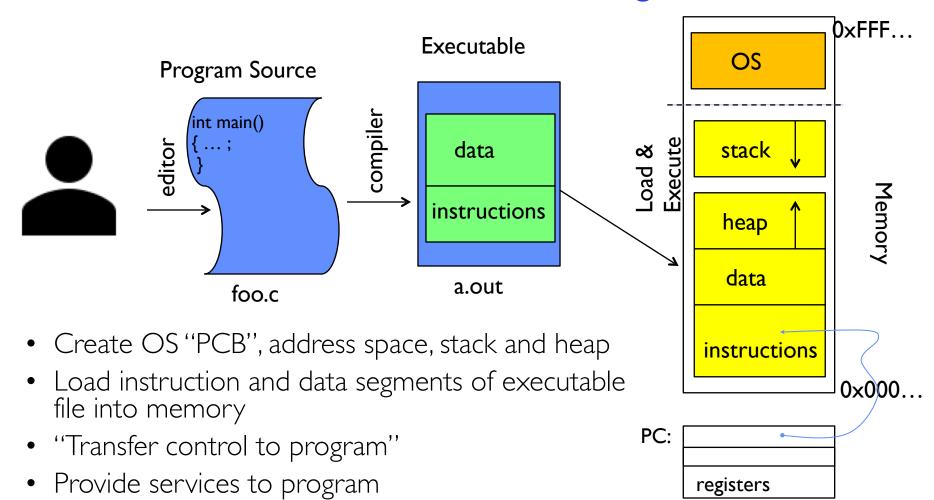

Processor

While protecting OS and program

### **Recall: Protected Address Space**

• Program operates in an address space that is distinct from the physical memory space of the machine

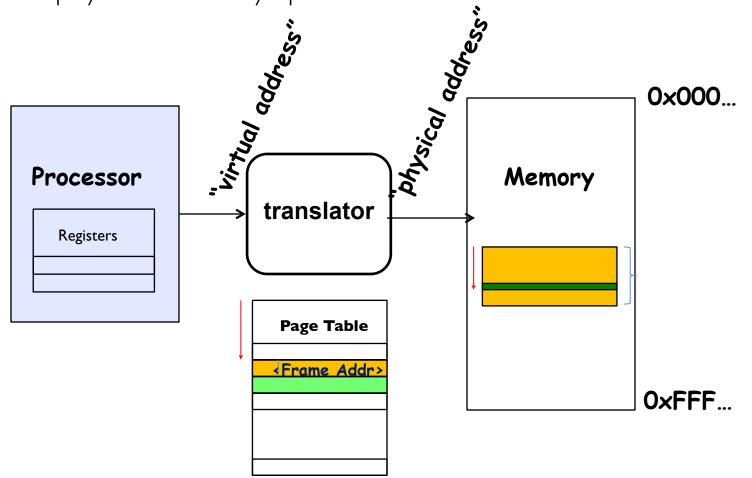

# Recall: give the illusion of multiple processors?

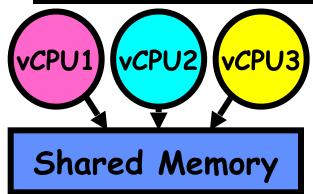

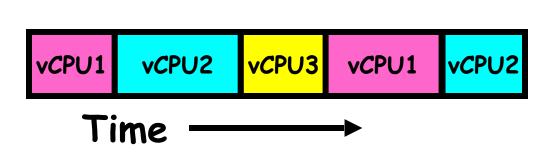

- Assume a single processor. How do we provide the illusion of multiple processors?
  - Multiplex in time!
  - Multiple "virtual CPUs"
- Each virtual "CPU" needs a structure to hold:
  - Program Counter (PC), Stack Pointer (SP)
  - Registers (Integer, Floating point, others ...?)
- How switch from one virtual CPU to the next?
  - Save PC, SP, and registers in current state block
  - Load PC, SP, and registers from new state block
- What triggers switch?
  - Timer, voluntary yield, I/O, other things

## **Recall: The Process**

- **Definition:** execution environment with restricted rights
  - Address Space with One or More Threads
    - » Page table per process!
  - Owns memory (mapped pages)
  - Owns file descriptors, file system context, ...
  - Encapsulates one or more threads sharing process resources
- Application program executes as a process
  - Complex applications can fork/exec child processes [later]
- Why processes?
  - Protected from each other. OS Protected from them.
  - Execute concurrently [ trade-offs with threads? later ]
  - Basic unit OS deals with

# Recall: Single and Multithreaded Processes

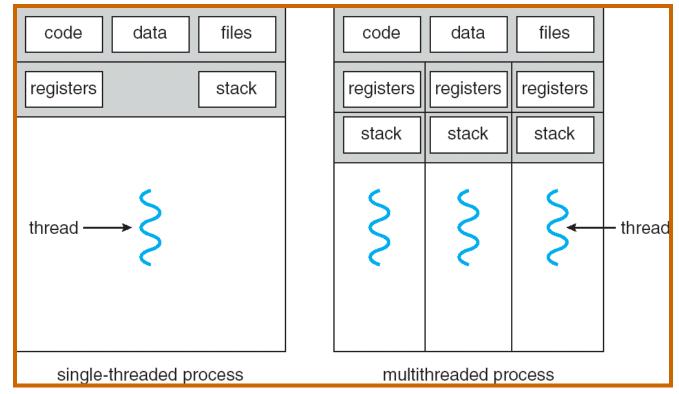

- Threads encapsulate concurrency: "Active" component
- Address spaces encapsulate protection: "Passive" part – Keeps buggy program from trashing the system
- Why have multiple threads per address space?

### Recall: Simple address translation with Base and Bound

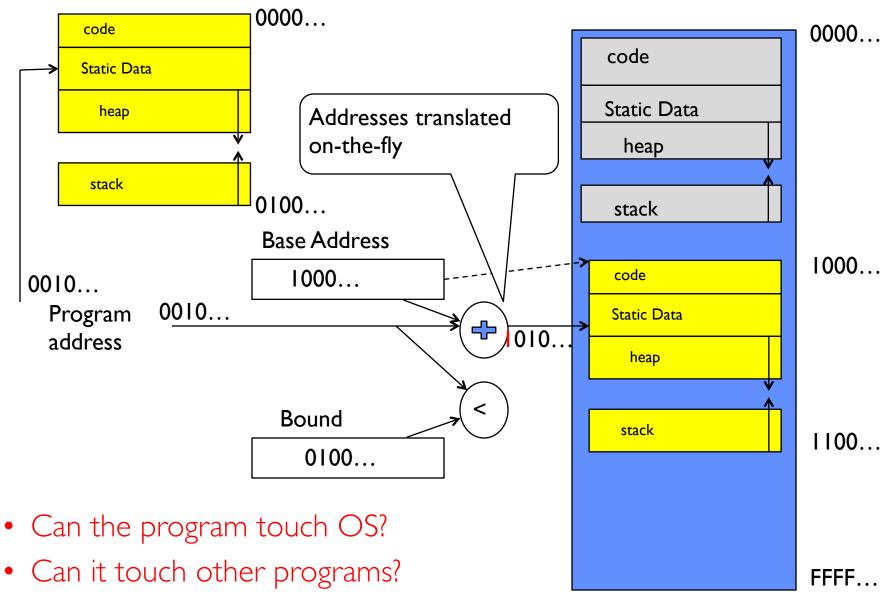

### Simple B&B: User => Kernel

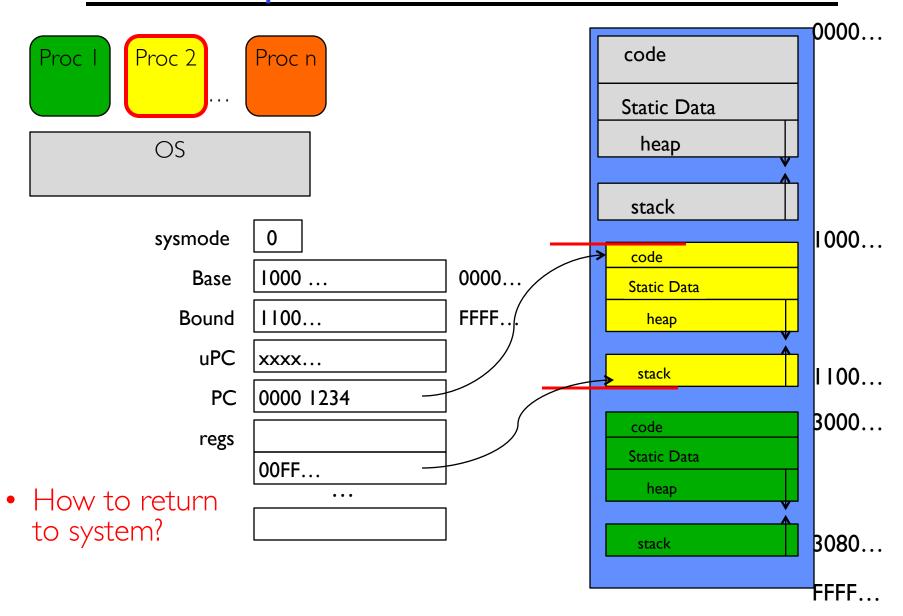

## Simple B&B: Interrupt

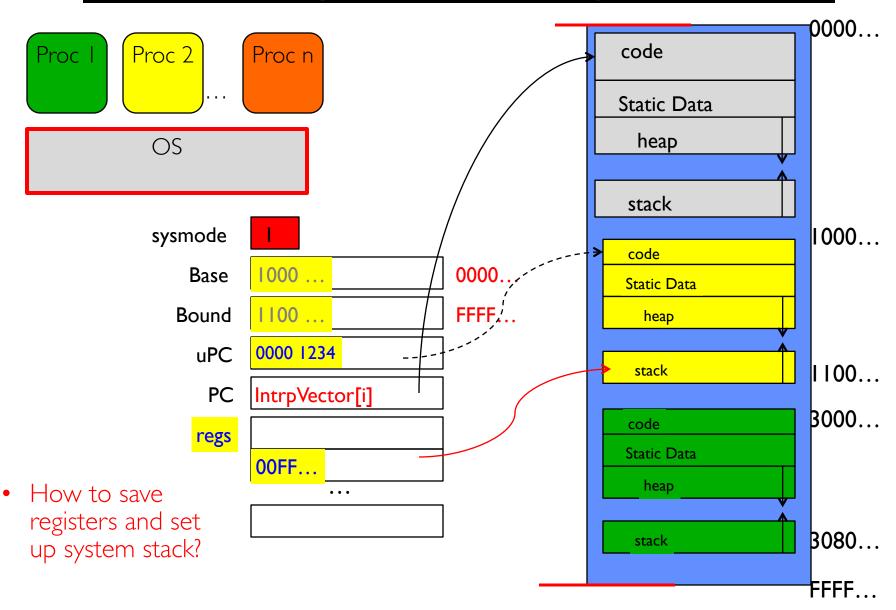

## Simple B&B: Switch User Process

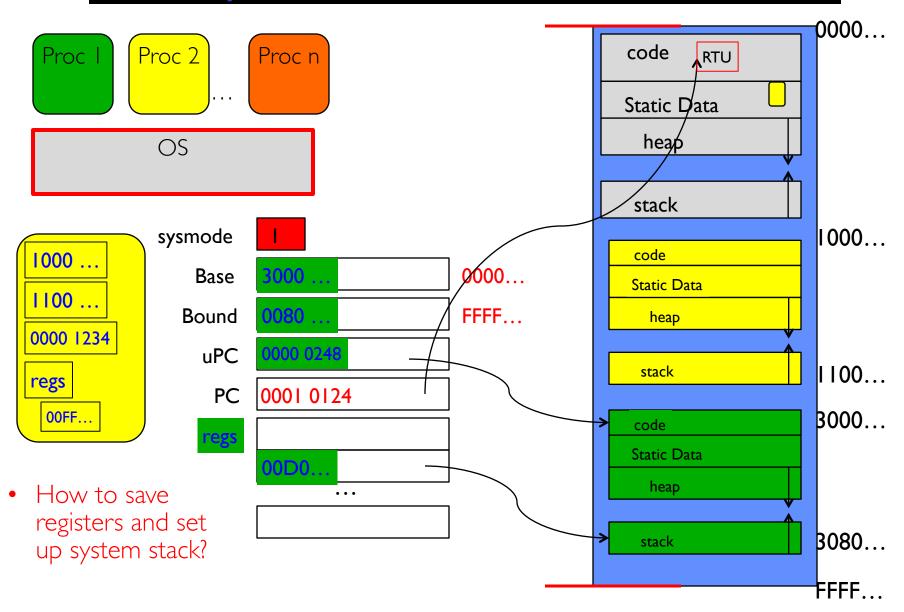

## Simple B&B:"resume"

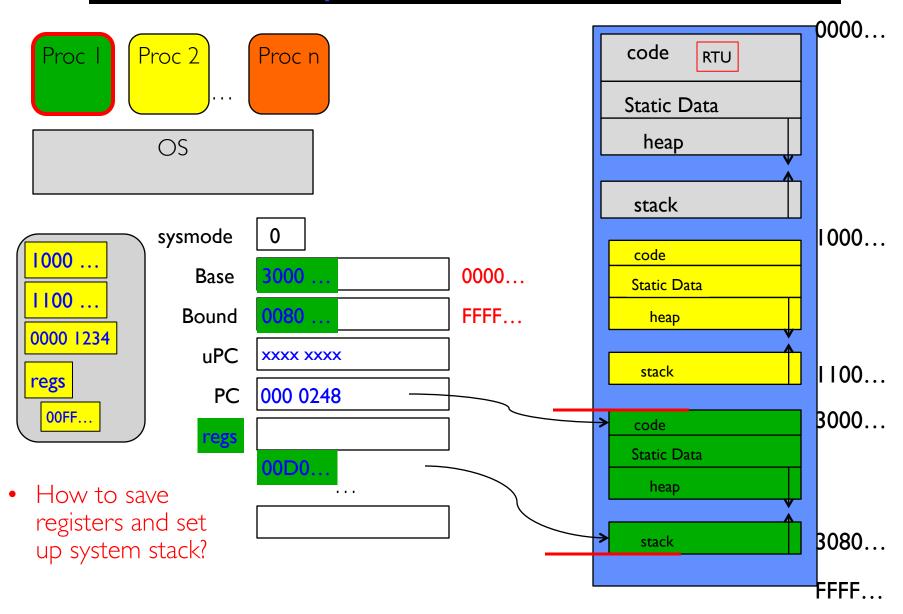

- NO:Too simplistic for real systems
- Inflexible/Wasteful:
  - Must dedicate physical memory for *potential* future use
  - (Think stack and heap!)
- Fragmentation:
  - Kernel has to somehow fit whole processes into contiguous block of memory
  - After a while, memory becomes fragmented!
- Sharing:
  - Very hard to share any data between Processes or between Process and Kernel
  - Need to communicate indirectly through the kernel...

### Better: x86 – segments and stacks

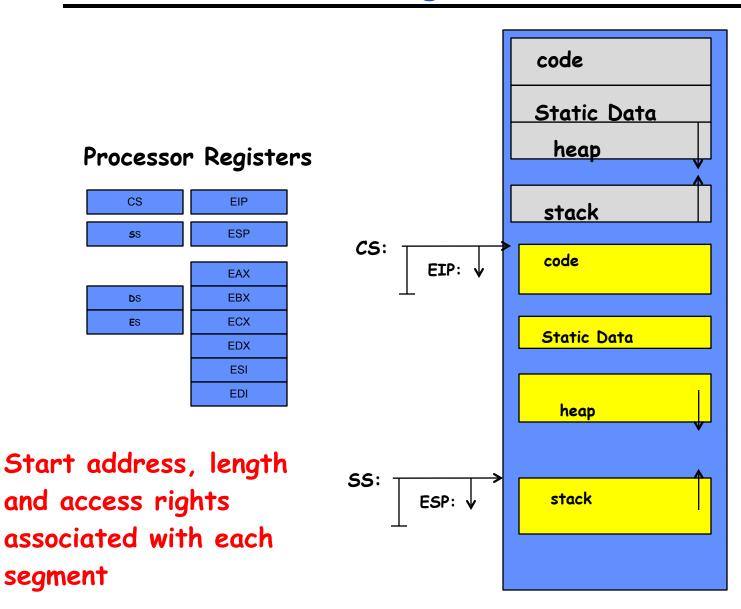

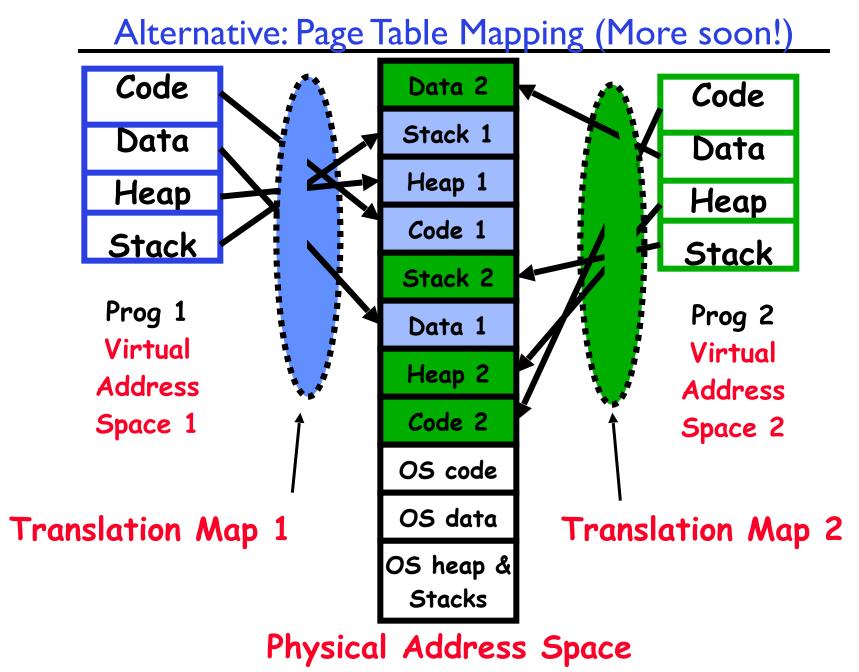

Kubiatowicz CSI62 ©UCB Spring 2020

## What's beneath the Illusion?

|            | •                  |           | Activity Monitor (All Processes) |             |         |        |          |        |            |       |  |
|------------|--------------------|-----------|----------------------------------|-------------|---------|--------|----------|--------|------------|-------|--|
| 8          | 8 * -              |           | C                                | PU Mem      | ory Ene | ergy   | Disk     | Netwo  | 'k         |       |  |
| rocess     | s Name             |           | % CPU $\scriptstyle{\vee}$       | CPU Time    | Threads | Idle ' | Wake Ups | PID    | User       |       |  |
| (          | Google Chrome Hel  | per       | 99.9                             | 24:47:28.67 | 22      |        | 1        | 15980  | cu' er     |       |  |
| ١          | VBoxHeadless       |           | 13.7                             | 6:14:03.13  | 29      |        | 1,504    | 58926  | culler     |       |  |
| (          | com.docker.hyperki | it        | 4.0                              | 4:31:39.95  | 16      |        | 235      | 167,1  | culler     |       |  |
| ١          | WindowServer       |           | 2.1                              | 3:32:31.55  | 10      |        | 13       | 46 35  | _windowser | ver   |  |
| -free      | Activity Monitor   |           | 1.9                              | 21:37.17    | 5       |        | 1        | 59 87  | culler     |       |  |
| I          | launchd            |           | 1.8                              | 44:05.76    | 3       |        | 0        | 1      | root       |       |  |
| ł          | kernel_task        |           | 1.6                              | 5:25:42.39  | 581     |        | 582      | 0      | root       |       |  |
| ł          | hidd               |           | 1.6                              | 1:14:43.51  | 7       |        | 0        | 00     | _hidd      |       |  |
| 5          | screencapture      |           | 0.7                              | 0.29        | 2       |        | 0        | 68 34  | culler     |       |  |
| 5          | sysmond            |           | 0.4                              | 14:51.88    | 3       |        | 0        | 08     | root       |       |  |
| (          | Google Chrome Hel  | per       | 0.4                              | 37:39.30    | 23      |        | 5        | 15 76  | culler     |       |  |
| <b>1</b>   | Microsoft PowerPoi | nt        | 0.3                              | 13:04.93    | 15      |        | 22       | 67 49  | culler     |       |  |
| 5          | systemstats        |           | 0.2                              | 24:01.33    | 4       |        | 0        | 54     | root       |       |  |
| ١          | VBoxSVC            |           | 0.1                              | 5:06.27     | 15      |        | 5        | 58902  | culler     |       |  |
| 0          | Google Chrome      |           | 0.1                              | 3:24:33.44  | 40      |        | 0        | 15954  | culler     |       |  |
| i          | iconservicesagent  |           | 0.1                              | 33.52       | 2       |        | 1        | 47014  | culler     |       |  |
| A .        | Screen Shot        |           | 0.1                              | 0.19        | 5       |        | 0        | 68335  | culler     |       |  |
| (          | Google Chrome Hel  | per       | 0.1                              | 8:19.43     | 23      |        | 3        | 64322  | culler     |       |  |
| (          | Google Chrome Hel  | per       | 0.1                              | 15:31.92    | 23      |        | 4        | 66129  | culler     |       |  |
| (          | Google Chrome Hel  | per       | 0.1                              | 7:56.86     | 21      |        | 3        | 60534  | culler     |       |  |
| 5          | scep_daemon        |           | 0_1                              | 0.40.10 57  | 16      |        | 0        | 49137  | root       |       |  |
| <b>E</b> : | System Center Endp | oint Prot | <b>1</b>                         | 14:10.06    | 3       |        | 3        | 47120  | culler     |       |  |
|            | powerd             |           | .1                               | 7:41.46     | 2       |        | 0        | 57     | root       |       |  |
| (          | Google Chrome Hel  | per       | 0.1                              | 47:32.67    | 21      |        | 3        | 19876  | culler     |       |  |
| (          | Google Chrome Hel  | per       | 0.1                              | 13:19.58    | 20      |        | 3        | 63420  | culler     |       |  |
|            | com.docker.vpnkit  | •         | 0.1                              | 3:52.03     | 12      |        | 23       | 16786  | culler     |       |  |
|            | Google Chrome Hel  | per       | 0.1                              | 3:41.15     | 21      |        | 3        | 64744  | culler     |       |  |
|            | Google Chrop erner |           | 0.1                              | 8:22.79     | 20      |        |          | 52146  |            |       |  |
|            | Google Chrome Hel  |           | 0.1                              | 4:58.09     | 20      |        | 3        | 16045  | culler     |       |  |
|            | Google Curome Hel  | •         | 0.1                              | 3:09.51     | 20      |        |          | 65057  |            |       |  |
|            | Google Chrome Hel  |           | 0.0                              | 1:30.87     | 20      |        | 2        | 59308  | culler     |       |  |
|            | com locker.supervi |           | 0.0                              | 12.20       | 31      |        | 3        | 16784  | culler     |       |  |
|            | Google Chrome Hel  |           | 0.0                              | 10:15.75    | 21      |        | 2        | 16235  | culler     |       |  |
|            |                    | Custom    |                                  | 7.07%       | CDU     | LOAD   |          | Three  |            | 25.07 |  |
|            |                    | System:   |                                  | 7.07%       | CPU     | LUAD   |          | Thread |            | 2587  |  |
|            |                    | User:     |                                  | 3.88%       |         |        |          | Proces | ses:       | 434   |  |
|            |                    | Idle:     |                                  | 89.05%      |         |        |          |        |            |       |  |
|            |                    |           |                                  | -           |         |        |          |        |            |       |  |

#### Today: How does the Operating System create the Process Abstraction?

- What data structures are used?
- What machine structures are employed?
   Focus on x86, since will use in projects (and everywhere)

# Starting Point: Single Threaded Process

- Process: OS abstraction of what is needed to run a single program
  - I. Sequential program execution stream
    - » Sequential stream of execution (thread)
    - » State of CPU registers
  - 2. Protected resources
    - » Contents of Address Space
    - » I/O state (more on this later)

| code      | data | files |
|-----------|------|-------|
| registers |      | stack |
| thread —  | →Ş   |       |

# Running Many Programs

- We have the basic mechanism to
  - switch between user processes and the kernel,
  - the kernel can switch among user processes,
  - Protect OS from user processes and processes from each other
- Questions ???
  - How do we represent each process in the kernel?
  - How do we decide which user process to run?
  - How do we pack up the process and set it aside?
  - How do we get a stack and heap for the kernel?
  - Aren't we wasting are lot of memory?

### Multiplexing Processes: The Process Control Block

- Kernel represents each process as a process control block (PCB)
  - Status (running, ready, blocked, ...)
  - Register state (when not running)
  - Process ID (PID), User, Executable, Priority, ...
  - Execution time, ...
  - Memory space, translation, ...
- Kernel Scheduler maintains a data structure containing the PCBs
  - Give out CPU to different processes
  - This is a Policy Decision
- Give out non-CPU resources
  - Memory/IO
  - Another policy decision

| 5 | process state      |
|---|--------------------|
|   | process number     |
|   | program counter    |
|   | registers          |
|   | memory limits      |
|   | list of open files |
|   | • • •              |
|   | Process            |
|   | Control            |
|   | Block              |

### **Context Switch**

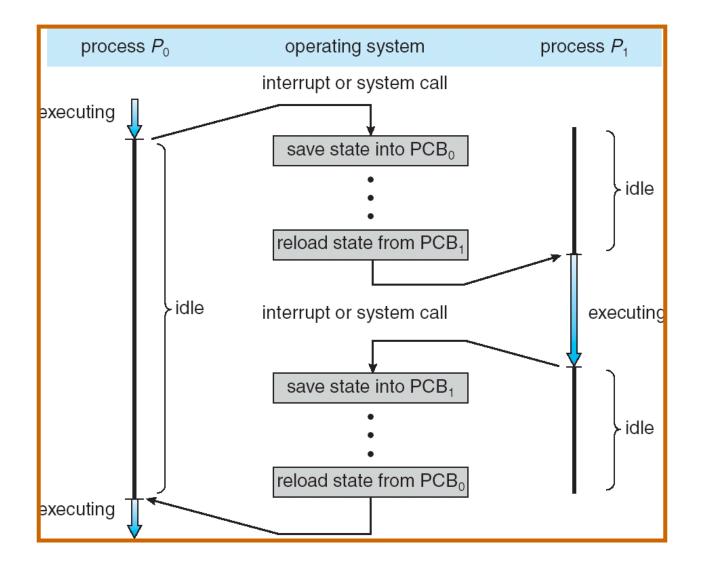

## Lifecycle of a process / thread

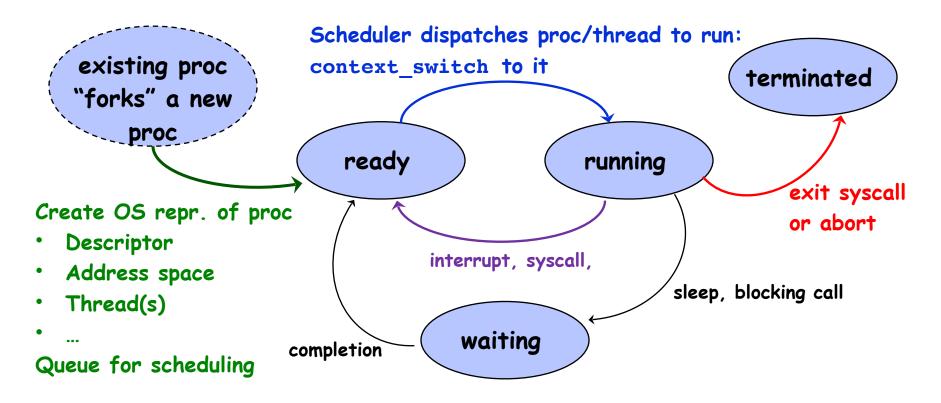

- OS juggles many process/threads using kernel data structures
- Proc's may create other process (fork/exec)
  - All starts with init process at boot

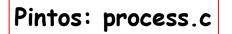

## Scheduling: All About Queues

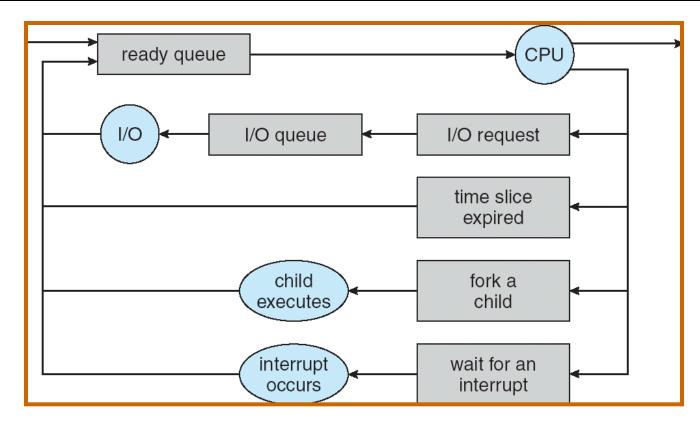

- PCBs move from queue to queue
- Scheduling: which order to remove from queue
  - Much more on this soon

## Scheduler

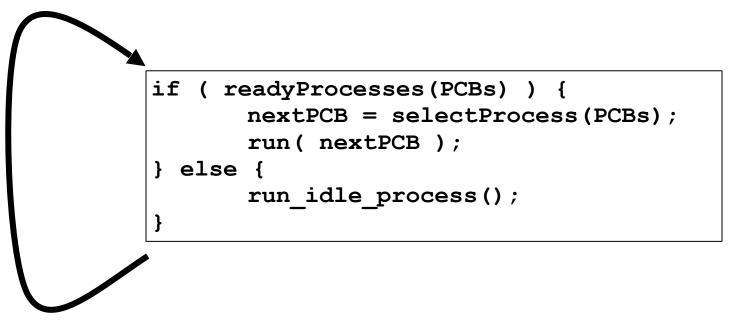

- Scheduling: Mechanism for deciding which processes/threads receive the CPU
- Lots of different scheduling policies provide ...
  - Fairness or
  - Realtime guarantees or
  - Latency optimization or ..

# Simultaneous MultiThreading/Hyperthreading

- Hardware scheduling technique
  - Superscalar processors can execute multiple instructions that are independent.
  - Hyperthreading duplicates register state to make a second "thread," allowing more instructions to run.
- Can schedule each thread as if were separate CPU
  - But, sub-linear speedup!

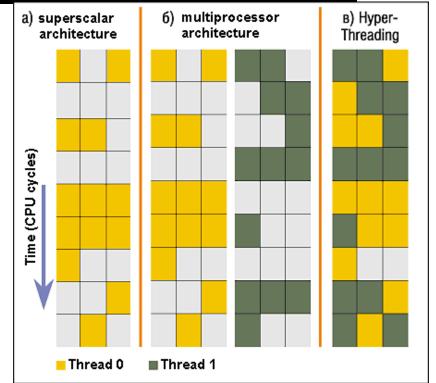

Colored blocks show instructions executed

- Original technique called "Simultaneous Multithreading"
  - <u>http://www.cs.washington.edu/research/smt/index.html</u>

1/28/20 SPARC, Pentium 4/Xeon ("Hyperthreading"), Power 5

## Also Recall: The World Is Parallel

- Intel Skylake (2017)
  - 28 Cores
  - Each core has two hyperthreads!
  - So: 56 Program Counters(PCs)
- Scheduling here means:
  - Pick which core
  - Pick which thread
- Space of possible scheduling much more interesting
  - Can afford to dedicate certain cores to housekeeping tasks
  - Or, can devote cores to services (e.g. Filesystem)

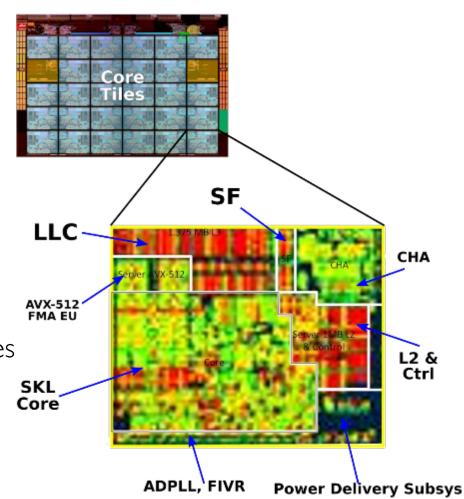

## Administrivia: Getting started

- Homework 0 Due Tuesday!
  - Get familiar with the tools
  - configure your VM, submit via git
  - Practice finding out information:
    - » How to use GDB? How to understand output of unix tools?
    - » We don't assume that you already know everything!
    - » Learn to use ''man'' (command line), ''help'' (in gdb, etc), google
- HWI released yesterday (I day early!)
- Group sign up form
- HW/GHW Schedule/Deadlines
- THIS Tuesday is Drop Deadline!
  - Given the assignments, this is a highly rewarding but time consuming course
  - If you are not serious about putting in the time, please drop early

## Recall: User/Kernel (Privileged) Mode

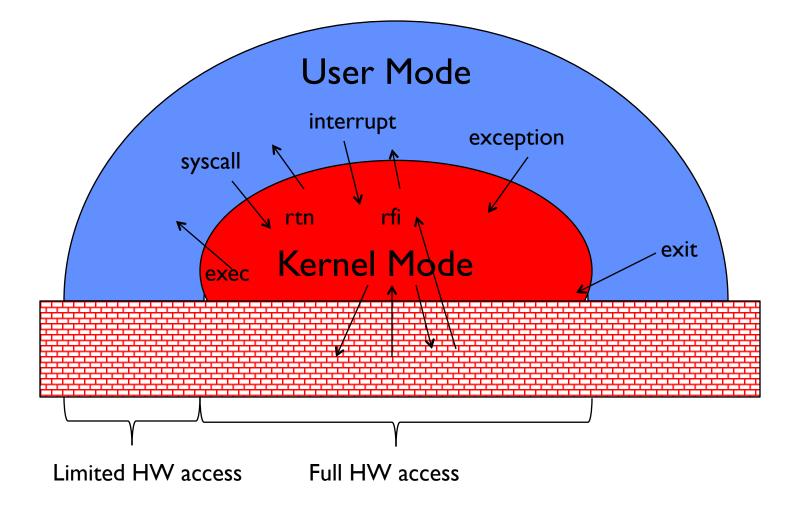

# Three types of Kernel Mode Transfer

- Syscall
  - Process requests a system service, e.g., exit
  - Like a function call, but "outside" the process
  - Does not have the address of the system function to call
  - Like a Remote Procedure Call (RPC) for later
  - Marshall the syscall id and args in registers and exec syscall
- Interrupt
  - External asynchronous event triggers context switch
  - eg. Timer, I/O device
  - Independent of user process
- Trap or Exception
  - Internal synchronous event in process triggers context switch
  - e.g., Protection violation (segmentation fault), Divide by zero, ...

## Implementing Safe Kernel Mode Transfers

- Important aspects:
  - Controlled transfer into kernel (e.g., syscall table)
  - Separate kernel stack
- Carefully constructed kernel code packs up the user process state and sets it aside
  - Details depend on the machine architecture
- Should be impossible for buggy or malicious user program to cause the kernel to corrupt itself

## Interrupt Vector

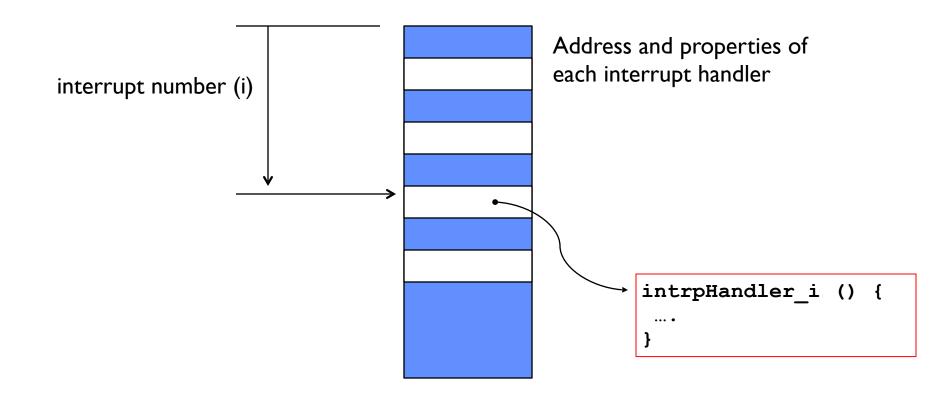

## Need for Separate Kernel Stacks

- Kernel needs space to work
- Cannot put anything on the user stack (Why?)
- Two-stack model
  - OS thread has interrupt stack (located in kernel memory) plus User stack (located in user memory)
  - Syscall handler copies user args to kernel space before invoking specific function (e.g., open)

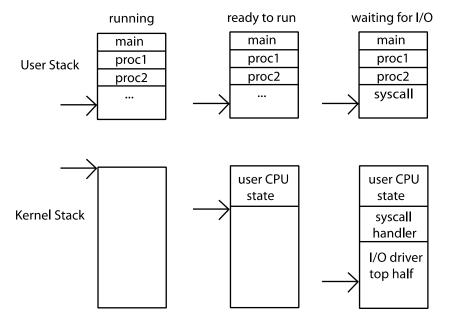

### Before

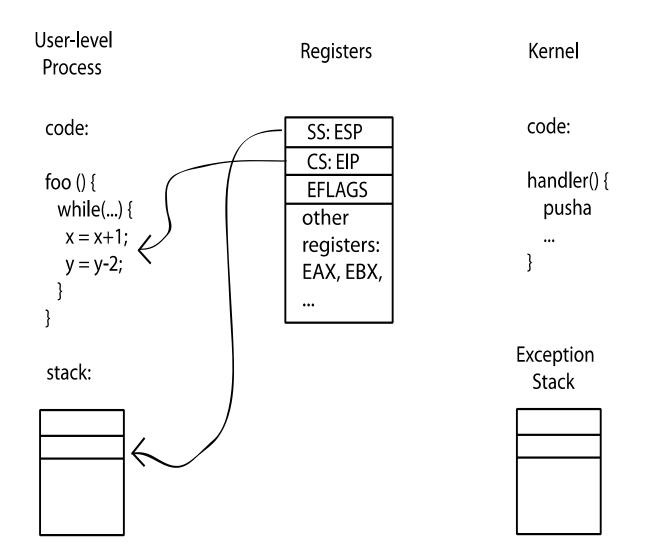

# During

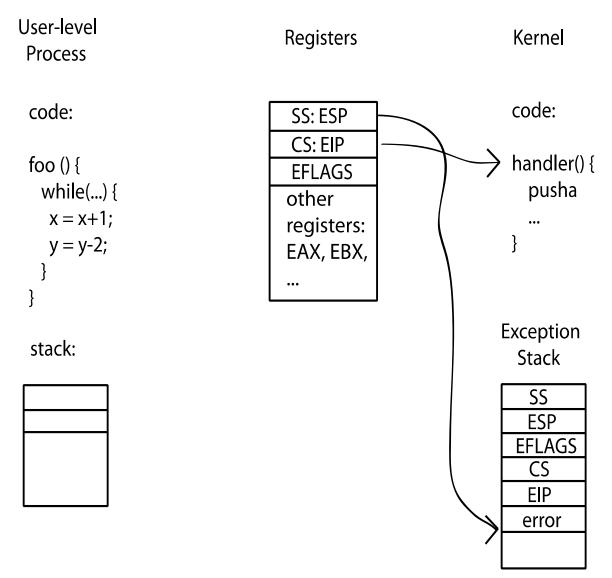

## Kernel System Call Handler

- Vector through well-defined syscall entry points!
  - Table mapping system call number to handler
- Locate arguments
  - In registers or on user (!) stack
- Copy arguments
  - From user memory into kernel memory
  - Protect kernel from malicious code evading checks
- Validate arguments
  - Protect kernel from errors in user code
- Copy results back
  - Into user memory

## Hardware support: Interrupt Control

- Interrupt processing not visible to the user process:
  - Occurs between instructions, restarted transparently
  - No change to process state
  - What can be observed even with perfect interrupt processing?
- Interrupt Handler invoked with interrupts 'disabled'
  - Re-enabled upon completion
  - Non-blocking (run to completion, no waits)
  - Pack up in a queue and pass off to an OS thread for hard work
     wake up an existing OS thread

## Putting it together: web server

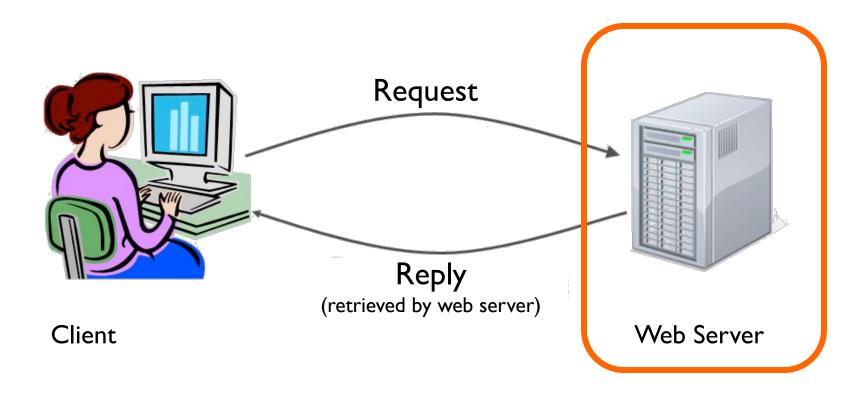

#### Kubiatowicz CS162 ©UCB Spring 2020

## Putting it together: web server

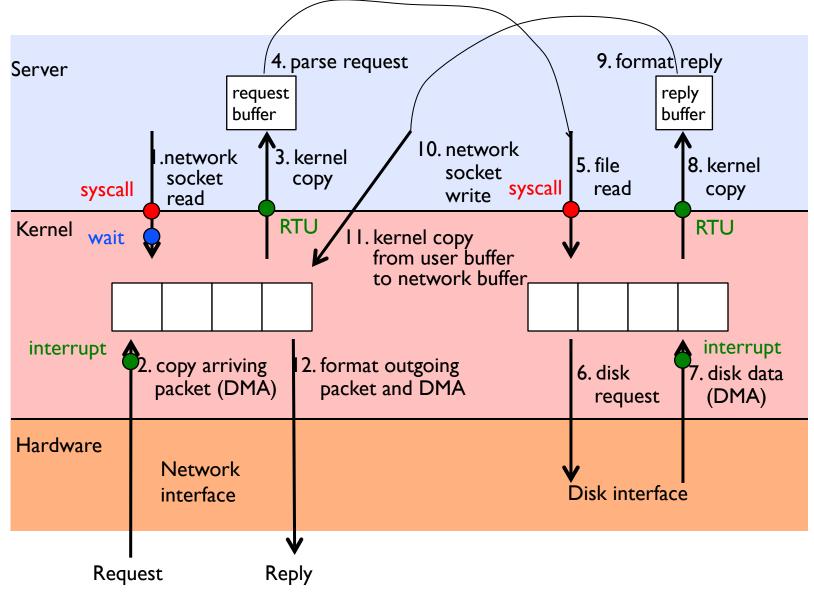

Kubiatowicz CS162 ©UCB Spring 2020

# Meta-Question

- Process is an instance of a program executing.
   The fundamental OS responsibility
- Processes do their work by processing and calling file system operations
- Are their any operations on processes themselves?
- exit ?

pid.c

```
#include <stdlib.h>
#include <stdio.h>
                                                ps anyone?
#include <string.h>
#include <unistd.h>
#include <sys/types.h>
int main(int argc, char *argv[])
{
 pid_t pid = getpid(); /* get current processes PID */
 printf("My pid: %d\n", pid);
 exit(0);
}
```

# Can a process create a process ?

- Yes
- Fork creates a copy of process
- What about the program you want to run?

# **OS Run-Time Library**

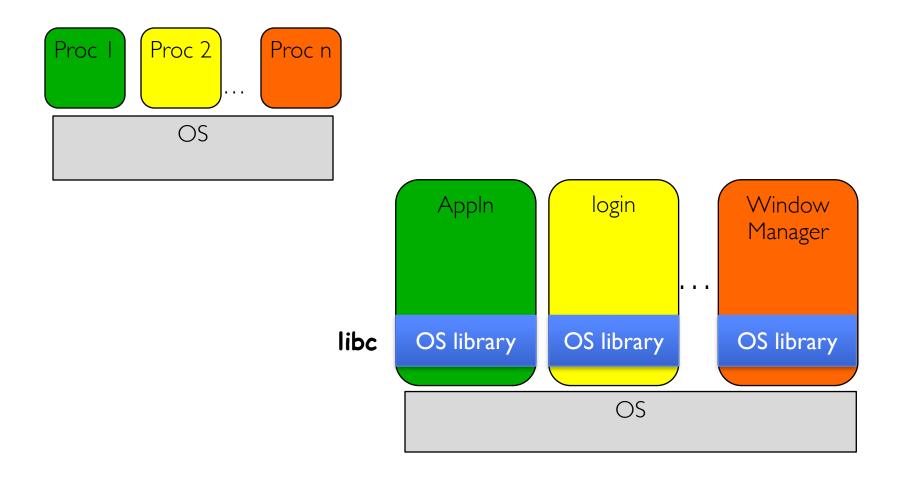

#### Kubiatowicz CS162 ©UCB Spring 2020

## A Narrow Waist

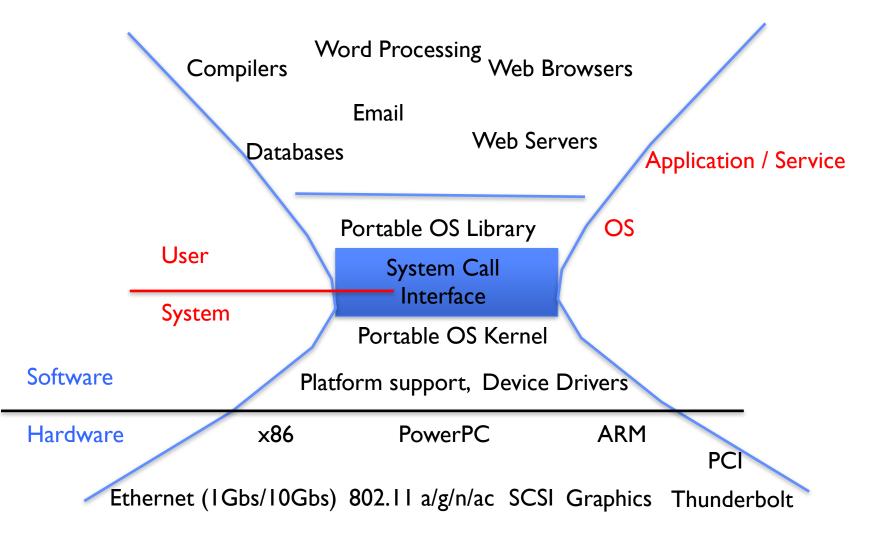

Kubiatowicz CSI62 ©UCB Spring 2020

## **POSIX/Unix**

- Portable Operating System Interface [X?]
- Defines "Unix", derived from AT&T Unix
  - Created to bring order to many Unix-derived OSs
- Interface for application programmers (mostly)

# System Calls

```
Application:
    fd = open(pathname);
      Library:
        File *open(pathname) {
            asm code ... syscall # into ax
            put args into registers bx, ...
            special trap instruction
                                Operating System:
                                   get args from regs
                                   dispatch to system func
                                   process, schedule, ...
                                   complete, resume process
            get results from regs
          };
```

Continue with results

Pintos: userprog/syscall.c, lib/user/syscall.c

# SYSCALLs (of over 300)

| %eax | Name          | Source                      | %ebx           | %ecx                     | %edx          | % esi | %edi |
|------|---------------|-----------------------------|----------------|--------------------------|---------------|-------|------|
| 1    | sys_exit      | kernel/exit.c               | int            | -                        | -             | -     | -    |
| 2    | sys_fork      | arch/i386/kernel/process.c  | struct pt regs | -                        | -             | ]-    | -    |
| 3    | sys_read      | fs/read_write.c             | unsigned int   | char *                   | <u>size t</u> | ]-    | -    |
| 4    | sys_write     | fs/read_write.c             | unsigned int   | const char *             | <u>size t</u> | -     | -    |
| 5    | sys_open      | fs/open.c                   | const char *   | int                      | int           | -     | -    |
| 6    | sys_close     | fs/open.c                   | unsigned int   | -                        | -             | -     | -    |
| 7    | sys_waitpid   | kernel/exit.c               | pid_t          | unsigned int *           | int           | -     | -    |
| 8    | sys_creat     | fs/open.c                   | const char *   | int                      | -             | -     | -    |
| 9    | sys_link      | fs/namei.c                  | const char *   | const char *             | -             | -     | -    |
| 10   | sys_unlink    | fs/namei.c                  | const char *   | -                        | -             | -     | -    |
| 11   | sys_execve    | arch/i386/kernel/process.c  | struct pt regs | -                        | -             | -     | -    |
| 12   | sys_chdir     | fs/open.c                   | const char *   | -                        | -             | ]-    | -    |
| 13   | sys_time      | kernel/time.c               | int *          | -                        | -             | ]-    | -    |
| 14   | sys_mknod     | fs/namei.c                  | const char *   | int                      | <u>dev t</u>  | ]-    | -    |
| 15   | sys_chmod     | fs/open.c                   | const char *   | mode t                   | -             | ]-    | -    |
| 16   | sys_lchown    | fs/open.c                   | const char *   | <u>uid t</u>             | <u>gid t</u>  | -     | -    |
| 18   | sys_stat      | <u>fs/stat.c</u>            | char *         | struct old kernel stat * | -             | -     | -    |
| 19   | sys_lseek     | fs/read_write.c             | unsigned int   | <u>off_t</u>             | unsigned int  | ]-    | -    |
| 20   | sys_getpid    | kernel/sched.c              | -              | -                        | -             | ]-    | -    |
| 21   | sys_mount     | fs/super.c                  | char *         | char *                   | char *        | ]-    | -    |
| 22   | sys_oldumount | fs/super.c                  | char *         | -                        | -             | -     | -    |
| 23   | sys_setuid    | kernel/sys.c                | <u>uid t</u>   | -                        | -             | -     | -    |
| 24   | sys_getuid    | kernel/sched.c              | -              | -                        | -             | ]-    | -    |
| 25   | sys_stime     | kernel/time.c               | int *          | -                        | -             | ]-    | -    |
| 26   | sys_ptrace    | arch/i386/kernel/ptrace.c   | long           | long                     | long          | long  | -    |
| 27   | sys_alarm     | kernel/sched.c              | unsigned int   | -                        | -             | -     | -    |
| 28   | sys_fstat     | <u>fs/stat.c</u>            | unsigned int   | struct old kernel stat * | -             | -     | -    |
| 29   | sys_pause     | arch/i386/kernel/sys_i386.c | -              | -                        | -             | -     | -    |
| 30   | sys_utime     | fs/open.c                   | char *         | struct utimbuf *         | -             | -     | -    |

#### Pintos: syscall-nr.h

#### Kubiatowicz CS162 ©UCB Spring 2020

# **Recall: Kernel System Call Handler**

• Locate arguments

In registers or on user(!) stack

- Copy arguments
  - From user memory into kernel memory
  - Protect kernel from malicious code evading checks
- Validate arguments
  - Protect kernel from errors in user code
- Copy results back
  - into user memory

## Process Management

- exit terminate a process
- **fork** copy the current process
- **exec** change the *program* being run by the current process
- wait wait for a process to finish
- **kill** send a *signal* (interrupt-like notification) to another process
- **sigaction** set handlers for signals

# **Creating Processes**

- pid\_t fork(); -- copy the current process
   New process has different pid
- Return value from fork(): pid (like an integer)

- When > 0:

- » Running in (original) Parent process
- » return value is pid of new child
- When = 0:
  - » Running in new Child process
- When < 0:
  - » Error! Must handle somehow
  - » Running in original process
- State of original process duplicated in *both* Parent and Child!
  - Address Space (Memory), File Descriptors (covered later), etc...

### fork1.c

```
#include <stdlib.h>
#include <stdio.h>
#include <unistd.h>
#include <sys/types.h>
int main(int argc, char *argv[]) {
 pid t cpid, mypid;
                                  /* get current processes PID */
 pid t pid = getpid();
 printf("Parent pid: %d\n", pid);
 cpid = fork();
 if (cpid > 0) {
                                   /* Parent Process */
   mypid = getpid();
   printf("[%d] parent of [%d]\n", mypid, cpid);
  } else if (cpid == 0) { /* Child Process */
   mypid = getpid();
   printf("[%d] child\n", mypid);
 } else {
   perror("Fork failed");
  }
}
```

### fork1.c

```
#include <stdlib.h>
#include <stdio.h>
#include <unistd.h>
#include <sys/types.h>
int main(int argc, char *argv[]) {
 pid t cpid, mypid;
 pid t pid = getpid();
                                  /* get current processes PID */
 printf("Parent pid: %d\n", pid);
 cpid = fork();
  if (cpid > 0) {
                                    /* Parent Process */
   mypid = getpid();
   printf("[%d] parent of [%d]\n", mypid, cpid);
  } else if (cpid == 0) { /* Child Process */
   mypid = getpid();
   printf("[%d] child\n", mypid);
  } else {
   perror("Fork failed");
  }
}
```

### fork1.c

```
#include <stdlib.h>
#include <stdio.h>
#include <unistd.h>
#include <sys/types.h>
int main(int argc, char *argv[]) {
 pid t cpid, mypid;
 pid t pid = getpid();
                                  /* get current processes PID */
 printf("Parent pid: %d\n", pid);
 cpid = fork();
                                    /* Parent Process */
  if (cpid > 0) {
  mypid = getpid();
   printf("[%d] parent of [%d]\n", mypid, cpid);
  } else if (cpid == 0) {
                         /* Child Process */
   mypid = getpid();
   printf("[%d] child\n", mypid);
  } else {
   perror("Fork failed");
}
```

fork race.c

```
int i;
cpid = fork();
if (cpid > 0) {
  for (i = 0; i < 10; i++) {
    printf("Parent: %d\n", i);
    // sleep(1);
  }
} else if (cpid == 0) {
  for (i = 0; i > -10; i--) {
    printf("Child: %d\n", i);
    // sleep(1);
  }
}
```

- What does this print?
- Would adding the calls to sleep matter?

Fork "race"

```
int i;
cpid = fork();
if (cpid > 0) {
  for (i = 0; i < 10; i++) {
    printf("Parent: %d\n", i);
    // sleep(1);
  }
} else if (cpid == 0) {
  for (i = 0; i > -10; i--) {
    printf("Child: %d\n", i);
    // sleep(1);
  }
}
```

- **fork** copy the current process
- **exec** change the *program* being run by the current process
- wait wait for a process to finish
- **kill** send a *signal* (interrupt-like notification) to another process
- **sigaction** set handlers for signals

## fork2.c - parent waits for child to finish

```
int status;
pid t tcpid;
cpid = fork();
                              /* Parent Process */
if (cpid > 0) {
  mypid = getpid();
  printf("[%d] parent of [%d]\n", mypid, cpid);
  tcpid = wait(&status);
  printf("[%d] bye %d(%d)\n", mypid, tcpid, status);
} else if (cpid == 0) { /* Child Process */
  mypid = getpid();
 printf("[%d] child\n", mypid);
}
```

...

- **fork** copy the current process
- **exec** change the *program* being run by the current process
- wait wait for a process to finish
- **kill** send a *signal* (interrupt-like notification) to another process
- **sigaction** set handlers for signals

## **Process Management**

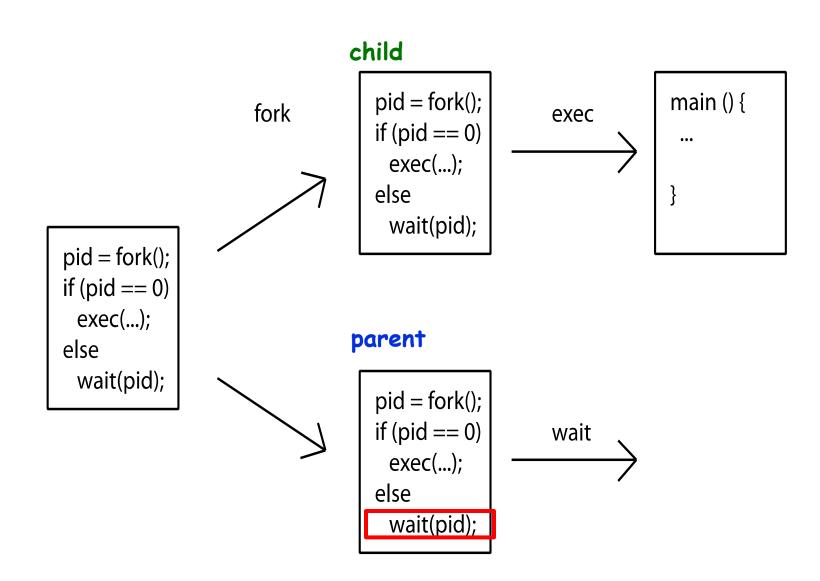

#### Kubiatowicz CS162 ©UCB Spring 2020

### fork3.c

```
...
cpid = fork();
if (cpid > 0) {
                               /* Parent Process */
  tcpid = wait(&status);
} else if (cpid == 0) { /* Child Process */
  char *args[] = {"ls", "-l", NULL};
  execv("/bin/ls", args);
  /* execv doesn't return when it works.
     So, if we got here, it failed! */
 perror("execv");
 exit(1);
}
```

# Shell

- A shell is a job control system
  - Allows programmer to create and manage a set of programs to do some task
  - Windows, MacOS, Linux all have shells
- Example: to compile a C program cc –c sourcefile I.c
  - cc –c sourcefile2.c
  - In –o program sourcefile I.o sourcefile2.o ./program

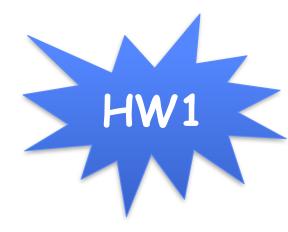

## Process Management

- fork copy the current process
- **exec** change the *program* being run by the current process
- wait wait for a process to finish
- kill send a *signal* (interrupt-like notification) to another process
- **sigaction** set handlers for signals

## inf loop.c

```
#include <stdlib.h>
#include <stdio.h>
#include <sys/types.h>
#include <unistd.h>
#include <signal.h>
void signal_callback_handler(int signum) {
  printf("Caught signal!\n");
  exit(1);
int main() {
  struct sigaction sa;
  sa.sa flags = 0;
  sigemptyset(&sa.sa mask);
  sa.sa handler = signal callback handler;
  sigaction(SIGINT, &sa, NULL);
  while (1) \{\}
}
```

# **Common POSIX Signals**

- **SIGINT** control-C
- **SIGTERM** default for **kill** shell command
- **SIGSTP** control-Z (default action: stop process)
- SIGKILL, SIGSTOP terminate/stop process
   Can't be changed or disabled with sigaction
   Why?

# Summary

- Process consists of two pieces
  - I. Address Space (Memory & Protection)
  - 2. One or more threads (Concurrency)
- Represented in kernel as
  - Process object (resources associated with process)
  - Kernel vs User stack
- Variety of process management syscalls

   fork, exec, wait, kill, sigaction
- Scheduling: Threads move between queues